## Fichier:Google et moi Capture d cran 2023-05-02 113311.png

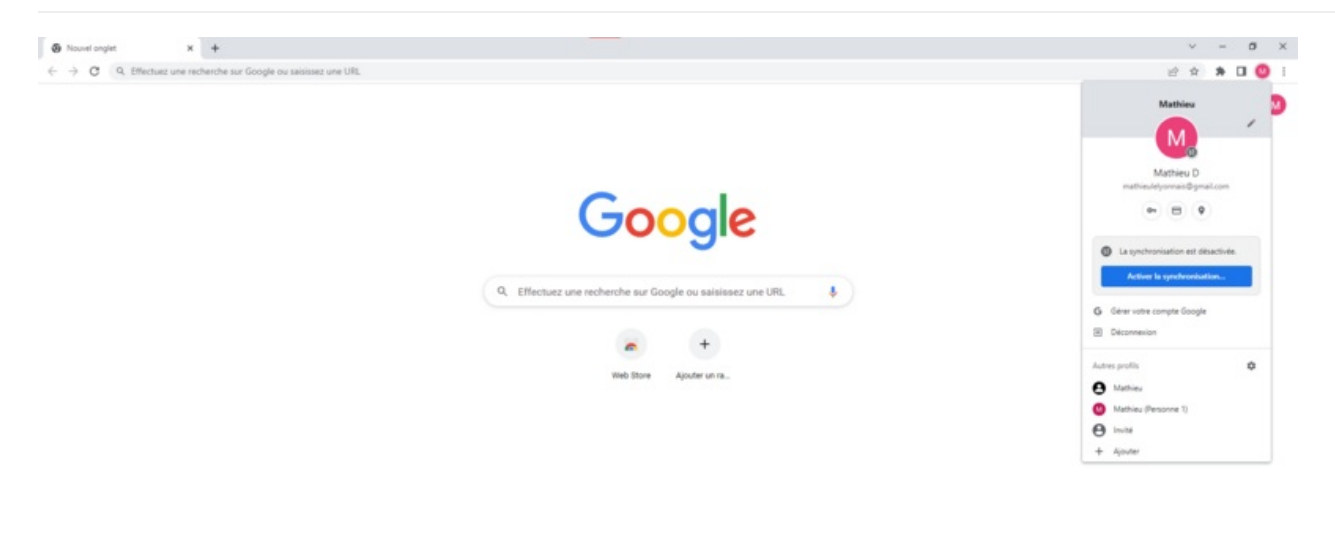

 $\blacktriangleright$  Personnaliser Chrome

Taille de cet aperçu :800 × 431 [pixels](https://rennesmetropole.dokit.app/images/thumb/4/44/Google_et_moi_Capture_d_cran_2023-05-02_113311.png/800px-Google_et_moi_Capture_d_cran_2023-05-02_113311.png). Fichier [d'origine](https://rennesmetropole.dokit.app/images/4/44/Google_et_moi_Capture_d_cran_2023-05-02_113311.png) (1 920 × 1 034 pixels, taille du fichier : 68 Kio, type MIME : image/png) Google\_et\_moi\_Capture\_d\_cran\_2023-05-02\_113311

## Historique du fichier

Cliquer sur une date et heure pour voir le fichier tel qu'il était à ce moment-là.

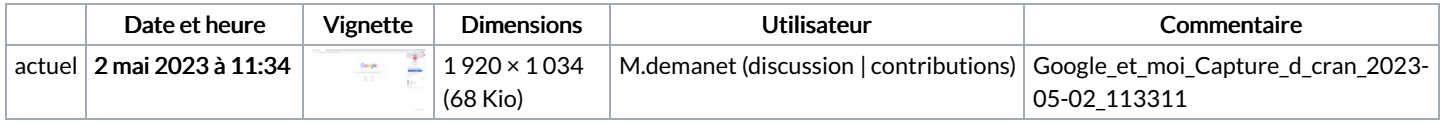

Vous ne pouvez pas remplacer ce fichier.

## Utilisation du fichier

Aucune page n'utilise ce fichier.

## Métadonnées

Ce fichier contient des informations supplémentaires, probablement ajoutées par l'appareil photo numérique ou le numériseur utilisé pour le créer. Si le fichier a été modifié depuis son état original, certains détails peuvent ne pas refléter entièrement l'image modifiée.

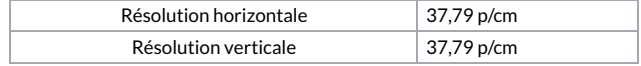